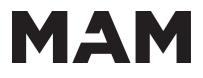

# **Digital Art**

## Instructor: Raul Barcelona

#### **REQUIRED MATERIALS:**

- Mobile Device (Smartphone or tablet)
- Computer (Laptop/Desktop; Mac or Windows)
- Email

### SOFTWARE USED IN THIS CLASS:

- Photopea (Free In-Browser Digital Drawing & Image Manipulation): <u>https://www.photopea.com/</u>
- Shotcut (Free Opensource Multi-platform Video Editor; requires installation): <u>https://shotcut.org/</u>

#### Alternative software options:

Alternative free video editors: Lightworks (all platforms); iMovie (mac) Video Editors on Smartphones/Tablet: iMovie (iphone), Adobe Premiere Clip Video Mixer on Mobile Device: Magisto Image Editor on Smartphone/Tablets: Photoshop Express Alternative Slideshows (with limitations of duration and data): https://www.pholody.com/editor https://kizoa.app/

### About Digital Art

This 5-week online class guides students through the use of readily available digital production tools, such as smartphones, apps and open-source computer programs, to bring to life a variety of original Digital Art projects. First, students create their own original digital drawings before practicing basic image manipulation and photomontage techniques in producing an original graphic design. Building on these skills, students explore audiovisual storytelling in their production of a Photo Roman, a short narrative film consisting of multiple manipulated still images and sound.

WEEK 1: Intro to PhotoPea Digital Drawing Basic Image Manipulation

WEEK 2: Searching and Downloading Images Photomontage Basics in PhotoPea Creating an Absurd/Silly Advertisment

WEEK3: Absurd/Silly Ad Critique Telling a Story in a Sequence of Pictures What is a Photo Roman? (Examples Basics of Shooting Smartphone Photography

WEEK 4: Introduction to Shotcut How to Assemble Images into a Slideshow and Add Music Exporting and Uploading to YouTube

WEEK 5:

Screening of Final Projects (If time permits: Students Remix Each Other's Projects in Shotcut to create new music videos or on their mobile devices using Magisto)